## **PROCEDURES & PROCESSES**

## Connecting the Logitech BCC950 ConferenceCam to a Computer And using it to participate in a Zoom Video Conference – 206 Jordan Hall

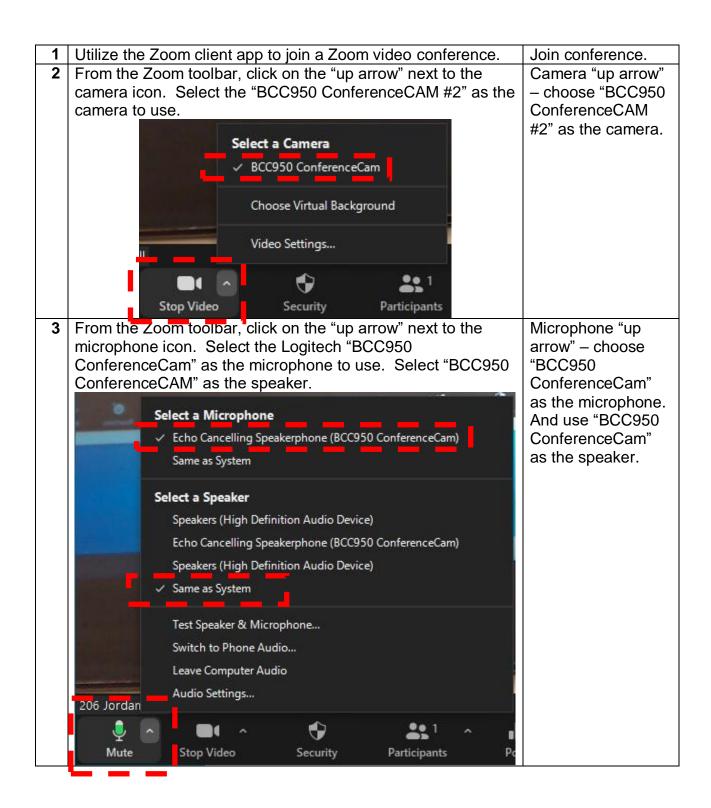